# **MHRANAPA**

# ADAPTÉR

# pro příjem TELETEXTU pomocí mikropočítače

# SPOLEČNÁ SLUŽBA AMATÉRSKÉHO RADIA A ED2. ZO SVAZARNIU PRO UŽIVATELE MIKROPOČÍTAČŮ

#### $ing.$  Lumír PŘIBYL, Pavel BRYCHTA

# A D A P T É R P R O P Å I J E M T E L E T E X T U P O M O C I M I K R O P O Č Í T A *t* E

\*\*\*\*\*\*\*\*\*\*\*\*\*\*\*\*\*\*\*\*\*\*\*\*\*\*\*\*\*\*\*\*\*\*\*\*\*\*\*\*\*\*\*\*\*\*\*

<II. verze pro 602.)

, Uvod: -----

Jedním z nových druhů informačních služeb při současném využití stávajících tras pro přenos informací jsou systémy využívající dosud volných řádků v televizním signálu. Systém, který pro přenos informace digitálním způsobem využívá volných řádků v půlsnímkovém zatemňovacím intervalu, dostal obecný název TELETEXT.

Teletextová služba byla poprvé realizována ve Velké Británii *v* polovině sedmdesátých let u státní společnosti BBC pod názvem Ceefax a u komerční IBA pod názvem Oracle.

Teletextové systémy jsou postupně zdokonalovány a v této souvislosti existuje dělení přenosových systémů na pět tzv. úrovní:

- Úroveň 1 základní abeceda bez diakritických znamének, šest základních barev, relativně hrubá grafika. Tuto úroveň má britská verze teletextu v základním proveden í .
- Úroveň 2 abeceda včetně diakritických znamének, pastelové barvy, hladké přechody mezi symboly mozaikového typu. Tato úroveň se ~ástečně **využívá pri**  aplikaci britského teletextu pro jiné jazyky.

Úroveň 3 - zavádí se tzv. DRCS (Dynamically Redefinable Character Set) - dynamicky redefinovatelné

> soubory znaků, tzn. nejprve se z centra nadefinují netypizované znaky a symboly, pak jsou vyvolávany obdobně jako znaky typizované. V této úrovni je možno vytvářet grafiku s vysokou rozlišovací schopností ~ rozší~it počet barev,

pouzivat čínština). i obrázkového písma (japonština a

- Úroveň 4 alfageometrické kódování; definuje zobrazované znaky s použitím pěti základních povelů pro kreslení bodů, čar a ploch. Lze zobrazit obrazy bohaté na podrobnosti, které se kvalitou blíží fotografii. V této úrovni pracuje např. kanadský systém Telidon.
- Úroveň 5 alfafotografická metoda umožňuje přenos statických obrazů s vysokou rozlišovací schopnosti . Obraz má zpočátku hrubou strukturu a s postupujícím časem se zjemňuje. Tato metoda je použita při vývoji japonského systému Captain.

V Československu bylo po zvážení technických i ekonomických faktorO rozhodnuto zavést systém WST **<World**  System Teletext - takto je z prestižních a reklamních důvodů nazýván britský systém teletextu). V sousedních zemích se tímto systémem buď už vysílá <NSR, Rakousko, Maďarsko) nebo se vysílání připravuje (Polsko).

Základní technická specifikace systému WST:

- 1. Data se přenáší rychlostí 6.9375 Mbit/s v tzv. pata se přeháší rychlosti 8.7373 hbítrs<br>"neviditelných" tv řádcích (tj. řádcích č. 7 – 22 a 320 - 335, které následují těsně pa snímkovém synchronizačním impulsu, ale nejsou zobrazovány). Pokud není vysilán běžný tv signál, lze využít všech tv **fádkO.**  Během jednoho tv řádku se přenese informace o celém textovém řádku, tj. číslo-magazínu, číslo řádku a 40 znaků, v případě nultého řádku číslo magazínu, číslo řádku, číslo stránky a podstránky, řídící kódy a 32 znakO.
- <sup>2</sup> . Každá zobrazovaná stránka má 24 textových fádkO po 40 znacích. První řádek stránky (tj. řádek č. O) se nazývá záhlaví. Jsou v něm pfenášeny fídící informace nutné pro zobrazení stránky, dále číslo zobrazené stránky, název informační služby (např. CST-TEXT nebo ORF-TELETEXT), datum a přesný čas.
- 3. Maximální počet pfenášených stránek je BOO, každá z těchto stránek mOže mít až cca 50 pfifazených etento stránky málo az tem ov prinalenyen<br>"podstránek". Stránky se rozdělují do tzv. magazínů po 100 stránkách. Doba p <sup>f</sup> enosu jednoho magazínu je cca 25 s při využití dvou řádků v půlsnímkovém zatemňovacím

intervalu. Při větším počtu magazínů nebo při využití "podstránek" se doba přenosu celé relace příslušně prod lužuje.

4. Rychlost pfenosu je možné zvýšit zvětšením počtu

využitých řádků (např. 4 nebo 6 v půlsnímkovém zatemňovacím intervalu>.

- 5. Informace jsou přenášeny sériově pomocí digitálních slov s jednotnou délkou osm bitů. Sedm bitů je informačních, osmý bit je paritní. U adres a dOležitých **funkcí** je použito ochrany samokorigujícím Hammingovým kódem.
- 6. Systém umožňuje zobrazení textu do aktivního obrazu, oystem amoznaje zobrazení texta do aktivního obrazu,<br>např. titulkování pořadů pro neslyšící nebo z<mark>obrazení</mark> napr. titulkovani poradu pro neslysici nebo z<mark>obrazení</mark><br>tzv. "newsflash", tj. dûležité krátké zpr<mark>ávy, která se na</mark> obrazovce objevuje v okamžiku vyslání.
- 7. **M6že** být p oužito osm barev pro základní pole~ pozadí znaků a vlastní znak. Dále je možné zobrazovat znaky s dvojnásobnou výškou.

V teskoslovensku probíhalo do konce roku 1988 bude probíhat experimentální vysílání, určené pfedevším pro pracovníky redakcí teletextu a pracovníky spojO. Od 1.1.1989 mělo být zavedeno pravidelné vysílání. Předpokládá se, že hlavní náplní této nové služby bude alespoň z počátku pomoc národnímu hospodá~ství , tj. sdělování informací z oblasti průmyslu, zemědělství, dopravy, zdravotnictví apod. Teletext bude dále nabízet programy rozhlasu a televize, divadel, informace o počasí, výukové programy, zpravodajské informace atd.

Specifickým problémem zavedení teletextu v ČSSR je existence dvou spisovnych jazyk6 resp. i některých jazykO menšinových. Rozšíření souboru znaků tak, aby dokonale zobrazil všechna diakritická znaménka, užívaná v češtině a slovenštině, a dále o znaky užívané v abecedách sousedních zemí, je úzce spojeno s volbou systému teletextu.

Základní tabulka znaků GO, platná pro WST úrovně 1 **<viz** ~lánek ''TELETEXT - popis ••• •• > je navržena pro angličtinu. Při postupném zavádění WST v evropských zemích musel· být splněn požadavek na zobrazení specifických národních abeced. Tak vznikly další normalizované národní tabulky, kde jsou na třinácti definovaných pozicích umístěny<br>některé národní znaky.

Ceština spolu se slovenštinou obsahuje značně vyšší

počet zvláštních znaků. Proto musel být systém na úrovni 1 rozšířen alespoň při přenosu alfanumerických znaků na **f**  úroveň 2. Tím se však poněkud prodlouží doba pfenosu a zvýší <sup>~</sup> se nároky na funkci dekóderua Uroveň takové soustavy se označuje jako "úroveň 1.5".

Podrobný popis je uveden v článku "TELETEXT - . popis systému WST úrovně 1.5<sup>1</sup> ' .

Stav v CSSR

-----------

3

Prakticky se prenos dat na této úrovni provádí tak, že <sup>j</sup> sou vysílány tzv. neviditelné rádky (pakety), které mají podobný formát jako textové rádky, ale mají číslo vyšší než 24 a nesou doplňující informace pro dekodér znakO.

Teletextové dekodéry bývají zabudovány **príma**  do tv přijímačů a jsou sestaveny z jednoúčelových obvodů VLSI, vyvinutých pouze pro tento účel.

Pro príjem informací prenášených pomocí teletextu je treba, aby televizní pfijímač byl vybaven speciálním dekodérem.

-----------------<br>Koncepce použití "vnějšího" dekodéru teletextu je založena na těchto faktech:

- 1. Přenosové charakteristiky moderních barevných televizorů zaručují nezkreslený přenos barvonosných kmitočtů (stfední kmitočet kolem 4.4 MHz> . Dále bývají vybaveny vstupem a výstupem videosignálu se standardní úrovní. Tento videosignál samozrejme obsahuje i ~ádky nesoucí teletextová data.
	-

Z dosavadního vývoje je zfejmé, že v tSSR bude otázka součástkové základny pro dekodéry fešena dovozem bud součástek nebo dekodérů, případně celých tv přijímačů. Dekodéry se samozrejmě budou montovat do nových pfistrojO, protože dosud vyráběné pfijímače nevyhovují koncepčně pro kvalitní pfíjem teletextu. Z tohoto ddvodu, a také proto, že dekodéry sestavené ze speciálních obvodd jsou určeny pro přímé vestavění do televizoru, nebude možné doplňovat stávající tv přijímače těmito dekodéry. V současné době u nás není tedy na čem tyto informace přijímat. Je vhodné zamyslit se nad možností, jak využít stávajících tv p~ijímafO <i když nejsou zcela vhodné) a prípadně dalších dostupných přístrojů tak, aby bylo možné teletext dekódovat a zobrazovat na stávajících tel evizorech í za cenu snížených kvalitativních požadavkO. Situace je podobná té, která vznikla v ČSSR při zavádění II. tv programu~ Tehdy byla rešena pomocí konvertorů, tj. přístrojů, které umožnily příjem druhého programu i na starších tv přijímačích. Toto řešení bylo sice nepraktické <nutnost pfepínání a nastavování dvou ladících **prvkd),** ale pfesto umožnilo pfíjem bez nutnosti zásahu do zapojení televizoru.

(Praktickými zkouškami bylo zjištěno, že pro příjem v místech kvalitního signálu vyhoví i přenosné černobílé televizory s doplněným videovýstupem.)

2. Stále více se rozšiřují osobní počítače, které umožňují

Navrhované fešení

•

4

zpracovat vhodně upravenou informaci a zobrazit ji na obrazovce televízoru. Barevné zobrazení, používané i u jednodušších počítačů, odpovídá částečně upraveným požadavkům na zobrazení teletextu.

Na těchto skutečnostech je založena myšlenka využít osobního očitače pro dekódování a zobrazování teletextu.

Samotný mikropočítač samozfejmě není schopen pfimo zpracovat videosignál z televizoru. Je třeba vytvořit vhodný mezičlánek (adaptér), který umožní vybrat data, vysílaná v příslušných tv řádcích, převést je ze sériového do paralelního tvaru a uschovat je na potfebnou dobu ve vyrovnávací paměti. Z této paměti si je pak ve daném okamžiku mikropočítač pfesune do své operační paměti, vhodným způsobem zpracuje a zobrazí na obrazovku.

z uvedeného způsobu dekódování vyplývají některá omezení a nevýhody proti standardnímu zpOsobu dekódování:

1. Základní sestava pro příjem teletextu je složena z tv pfijímače, adaptéru, mikropoč1tafe a monitoru pro

- 2. Pfi požadavku na použití pouze jednoho televizoru Je nutný buď zásah do přijímače nebo by bylo teoreticky možné pri pfíjmu tv signálu obsahujícího teletext požadovanou stránku načíst do paměti mikropočítače, pak pfepnout tv pfijímač <sup>j</sup> ako monitor a stránku zobrazit. <sup>V</sup> druhém případě by tedy během výběru a zpracování dat byl na obrazovce televizoru program pfijimaného vysílače (u standardního dekodéru je stále zobrazena poslední nattená stránka). Dále by byla nutná zvuková signalizace načtení stránky. V pfipadě, že zvolená stránka má rotující podstránky, je tento způsob velmi neohrabaný.
- Vzhledem ke zpdsobu zobrazování mikropočítaed pomocí ' <sup>1</sup> okna'1 na obrazovce <ZX-Spectrum, Sord, Sharp) je zobrazená stránka rozměrově menši; to má za následek zhoršenou jakost obrazu.
- 4. Není možné vkopírovat zobrazované informace do tv neni mozne vkopirovat zoprazovane informace oo<br>obrazu, tj. nelze např. titulkovat vysíla<mark>né pořady.</mark>
- 5. Každý mikropočítač je zdrojem poměrně intenzivního rušení. Také sám adaptér ruší , i když podstatně méně než mikropočítač. Při použití uvedeného způsobu příjmu

teletextu je vlastně mikropočítač přes televizor připojen v anténě. Z toho plyne především nutnost zkontrolovat možnost rušení okolních televizních a rozhlasových přijímačů zvláště v případě, že se jedná o <sup>p</sup> rí jem na společnou anténu. Dále je nutné počítat s tím, že příjem teletextu bude zcela znemožněn, pokud

5

mikropočítač . V praxi to znamená použití dvou tv pfijímačO.

•

•

přijímaný vysílač bude v I. nebo II. pásmu, a bude obtížný při příjmu vysílačů v dolním konci III. Pásma  $(kanál \t E. 5 C CIR-B a \t E. 6 C CIR-D).$ Tento problém se netýká jenom příjmu zahraničních vysílačů. Čs. teletext je sice vysílán pouze v síti dYuhého programu (tj. pásmo IV. a V.), ale ve společných anténách bývá přijímaný signál převáděn na některý kanál v pásmu I. a II. a jeho využití pro příjem teletextu tímto zpôsobem je znemožněno. Rešením je pak pouze individuá lní p~íjem druhého programu.

Dekódování teletextu mikropočítačem naopak umožňuje snadné zpracovaní přijatých dat, jejich přenos do jiné informační sítě a další zpracování. Dále je možné úpravou programového vybavení modifikovat zpracování informací podle <sup>p</sup> ožadavkO uživatele. Relativně velká operační pamět mikropofítače umožňuje i takový zpdsob dekódováni, kdy je několik požadovaných stránek nejprve načteno a zpracováno a pak jsou postupně v libovolném poradí zobrazovány bez jakýchkoli dalších ztrátových časů.

Adaptér se skládá ze dvou základních částí - analogové a digitální viz blokové schéma na obr.1.

V analogové části je videosignál nejprve zesílen ve vstupním zesilovači, pak jsou z něho odděleny synchronizační impulsy a vlastní data. Tyto dva signály jsou dále zpracovány v digitální fásti adaptéru. Ze synchronizačních impulsů jsou odvozeny klíčovací impulsy pro řízení výběru dat a sériově-paralelního převodu. Data, převedená do paralelního tvaru, jsou přiváděna do identifikačního obvodu, který reaguje na identifikační slovo teletextu (framing code, rámcový kód). V případě, že je toto identifikační slovo nalezeno, zap íší se následující data z príslušného řádku do vyrovnávací paměti. V aktivní době pôlsnímku, tj. v době, kdy je na obrazovce zobrazován obraz vysílaný vysílačem, pak mikropočítač řídí přesun dat z vyrovnávací paměti do vlastní operační paměti a dále je zpracovává podle zadaných požadavků.

Koncepce adaptéru pro dekódováni teletextu mikropočítačem

Ve skutečnosti nejsou jednotlivé funkční bloky ostře odděleny, ale naopak, z dOvodu co nejjednodušího zapojení se navzájem p rolínají.

---------------------------------------------------------

Popis zapojení a funkce jednotlivých obvodů --------------------------------------·-----

Zapojení adaptéru a napájecího zdroje je uvedeno na obr. 2 a 3.

6

Analogová část vlastního adaptéru je řešena klasickým

způsobem pomocí diskretních součástek, digitální část **v yužívá** dostupných obvodO TTL SSI, MSI a LSI.

Tranzistory T1, T2, T3 a T3' tvoří vstupní zesilovač, <sup>j</sup> ehož zesílení lze nastavit proměnným rezistorem R5. Pfedpokládá se, že velikost mezivrcholového napětí vstupního signálu je v rozsahu  $0.5$  až  $5$  V. Tranzistory  $73$  a  $73'$ **vytvárí** oddělené výstupy videosignálu pro separátor a tvarovač dat a separátor a tvarovač synchronizačních impulsO.

• Z emitoru tranzistoru T3' je signá l pfiveden do obnovitele stejnosměrné složky tvořeného kondenzátorem C8, rezistorem R14 a diodou Dl. Ten upíná temena synchronizačních impulsů na úroveň asi -1 V. Vlastní obrazový signál prochází dolní propustí, která je tvořena rezistorem R15 a kondenzátorem C9. Takto upravený signál je přiveden na neinvertující vstup komparátoru synchronizačních impulsů (1/2102). Invertující vstup je spojen s jezdcem proměnného rezistoru R26. Tímto trimrem se nastavuje vzorkovací úroveň. Na výstupu komparátoru pak získáme synchronizační směs obsahující řádkové i snímkové synchronizační impulsy (/H). V obvodu složeném z  $IO3, R18,$ R197 C19 jsou z této směsi odděleny snímkové synchronizační impulsy  $(V\vee, V)$ . Od snímkového synchronizačního impulsu (V) je odvozen pomocí dvou monostabilních klopných obvodO (104) signál GO, který vymezuje dobu, po kterou se předpokládá příchod řádků obsahujících teletext (tj. řádky č. 7 až 22 a 320 až 335). Pfesné fasové umístění signálu GO lze nastavit pomocí proměnných rezistor6 R21 a R23. Z emitoru tranzistoru T3 je pfes kondenzátor C4 pfiváděn videosignál p fímo na neinvertující vstup komparátoru (2/2 102). Obvod C5, R9, 2/4 101, R10, C49 a T4 tvorí spolu s C4 obnovitel stejnosměrné složky . Upnutím na úroveň černé se odstraňuje vliv kapac itní vazby na posun úrovní videosignálu při kolísání středního jasu. Vzorkovací úroveň, přiváděná na invertující vstup komparátoru z proměnného rezistoru R13, musí být nezávisle na velikosti priváděného videosignálu vždy uprostred mezi úrovněmi log. O a log. 1. Toho dosáhneme tak, že napájíme proměnný rezistor R13 *ze* špičkového usměrňovače T5, R11 a C6 pres tranzistor T6, který slouží pro posun úrovně napětí. Napětí na emitoru T6 se při změnách velikosti přiváděného signálu mění souhlasně s úrovní odpovídající log. 1. Tím je zajištěno • automatické udržování vzorkovací úrovně na požadované hodnotě. Na výstupu komparátoru dostaneme signál DATA, který obsahuje teletextová data v seriovém tvaru. Kondenzátory C16 a C16' slouží k "doladění" (tvarování) signálu DATA.

Ze signálu DATA jsou v obvodu tvořeném 105, rezistory **R24,** R25, R26, R27 a kondenzátory C17 a ClB získAny synchronizační impulsy pro-generátor hodinového kmitočtu 6.9375 MHz. Generátor využívá jedno hradlo 106 spolu s C21, C22 a L1 jako oscilátor a zbývající hradla slouží jako invertory. Na výstupu těchto inver torO získáme signál CLK a

/CLK, který je nutný pro seriově-paralelní pfevodník. Generátor je klíčován signálem GO, tzn., **že kmitá** pouze v době predpokládaného pfíchodu teletextových dat.

Obvody 109, 1010 a 2/4 101 tvorí identifikační obvod, který reaguje na prítomnost tzv. rámcového kódu (framing code) na začátku teletextového tv **fádku.** Jestliže se na výstupu posuvného registru objeví tento-kód, pak se na výstupu 1010 (vývod č.8) vytvoří impuls (/FR). Pokud se tento impuls vyskytne na zaeátku **rádku** (kontrola pomocí 2/4 !01), je pak z tohoto signálu a ze signálu /H pomocí klopného obvodu (2/4 I014> vytvoren signál WE a /WE, který slouží k ovládání mezipaměti (IO11) a vyrovnávací paměti

Seriově-paralelní pfevodnťk je realizován pomocí posuvného registru 107, obvodu IOB, zapojeného jako osmifkový čítač, *a* mezipaměti (budiče sběrnice) 1011. Posuvný registr je klíčován signálem GO. Na vstup posuvného registru jsou pfiváděna data v seriovém tvaru, posuv dat je prováděn v rytmu hodinového kmitočtu CLK. Současně je signál /CLK pfiváděn do osmičkového čítače, který vytváfí zapisovací impulsy (STB1> pro zápis jednoho byte do mezipaměti 1011.

Protože vyrovnávací paměť není nulovaná, je tfeba pri čtení vymaskovat ty byte, které nebyly při předchozím zápisu přepsány. To je provedeno pomocí 1022. Cítací cyklus je zkrácen, je využíváno pouze 448 byte vyrovnávací paměti. Po pfíchodu snímkového synchronizačního impulsu je čítač vynulován, během aktivního signálu GO a WE se inkrementuje a zastaví se na určité adrese. Od této adresy pokračuje po skončení aktivního signálu GO v inkrementování mikropofítač, paměť je však odpojena od sběrnice. Teprve až dojde k "přetečení" čítače a jeho vynulování, je paměť připojena ke sběrnici. Jelikož mikropočítač čte pouze 448 byte, je zaručeno, že přečte pouze skutečně požadované byte, ostatní budou zamaskovány hodnotou FF (hex).

(1019, 1020>. Dále je od signálu /WE pomocí 3/4 1012 odvozen synchronizafní impuls pro osmičkový čítač (108).

Vyrovnávací paměť lkB tvoří obvody 1019 a 1020. Pro adresování této paměti slouží tri šestnáctkové čítače 1016, 1017 a 1018. Inkrementování těchto čítačů je prováděno při zápisu impulsy (STB1) získanými v osmičkovém čítači (108), které slouží současně pro zápis do mezipaměti (IO11), při čtení pak impulsy přicházejícími přes IO15 z mikropočítače (STB2>. Pfesný okamžik p~episu jednoho byte z mezipaměti do vyrovnávací paměti (signál /CS MEM) je odvozen pomocí IO13 v závislosti na stavu osmičkového čítače (108).

První monostabilní klopný obvod v IO21 slouží k prodloužení signálu WE pro signalizaci přítomnosti teletextového signálu. Druhý monostabilní klopný obvod **vytváfí** po skončení signálu GO impuls nutný pro činnost maskovac1ho obvodu (signál /INT>.

Průběhy důležitých signálů během jednoho půlsnímku a během pfíchodu teletextového datového fádku jsou rozkresleny na obr. 4 a 5.

Mikropočítač je k adaptéru připojen přes obvod typu 8255 A. S ignály /CS PIO a /RD PIO ne jsou **pfipojeny** pfes <sup>p</sup> arty, ale jsou odebírány *pfimo* z obvodu 8255A (vývod  $\check{c}$ . 6 a 5).

Z adaptéru do mikropočítače jsou přivedeny signály DO až D7 a /G0. Z mikropočítače do adaptéru jsou přivedeny signá ly ENABLE , /CS PIO a /RD PIO.

Zdroj pro napájení adaptéru je **fešen** běžným <sup>z</sup> pOsobem s využitím integrovaného stabilizátoru napětí.

#### Nastavení adaptéru

------------------

Na vstup adaptéru je tfeba pfivést videosignál s mezivrcholovým napětím v rozmezí 0.5 až 5 V viz část ''Podmínky dobrého pfíjmu''. Protože zatím nelze nastavit televizor podle adaptéru, naladíme jej na co nejostřejší obraz.

Zesílení vstupního zesilovače-se nastaví proměnným rezistorem R5 tak, aby na rezistorech R7 a R8'byla úroveň mezivrcholového napětí signálu v rozmezí asi 3 až 5 V. Při nižší kvalitě signálu je třeba nastavit vyšší úroveň.

Pak nastavíme proměnným rezistorem R16 pomocí osciloskopu vzorkovací úroveň tak, aby na výstupu komparátoru synch. impulsů byly tyto impulsy stabilní, ale pfitom nedocházelo ke vzniku falešných synch . impulsO. Zkontrolujeme průběhy signálů /H, V a /V, které musí odpovídat prOběhOm na obr .4. Pak zkontrolujeme a nastavíme proměnnými rezistory R21 a R23 signál GO a /GO. Pfi nastavování se orientujeme podle měfícího fádku.

Pro tyto práce je vhodný dvoukanálový osciloskop nebo alespoň osciloskop s možností externí synchronizace. Při nastavování signálu GO osciloskop synchronizujeme signálem V. Při nastavování je třeba vzít v úvahu, že mohou být zobrazovány sudé i l.iché pdlsnímky, které jsou navzájem o půl řádku posunuty. Z toho plyne, že všechny signály spjaté s řádkovými synch. impulsy se mohou zobrazovat ve dvou pozicích. Naopak signál GO, který je odvozen od snímkových synch. ímpulsO musí být naprosto stabilní a musí být nastaven s jistým přesahem tak, aby překrýval výskyt teletextových řádků v sudém i lichém půlsnímku. Je vhodné nastavit šířku aktivního signálu GO podle skutečně vysílaných teletextových rádkO. V pfípadě pfíjmu více různých systémů se nastaví šířka GO podle nejrozsáhlejšího z nich. Hodnoty rezistorů R20, R21, R22 a R23 jsou zvoleny tak, aby umožnily nastavení signálu GO do oblasti kolem měf íc1ho fádku. Jestliže je nutné obsáhnout všechny fádky

určené normou, je tfeba zkratovat rezistor R20, pfípadně zvětšit kondenzátor C15 o 22 - 33 nF.

e nonochrzech cic c zr.<br>Pro přenos teletextu mohou být obecně použity řádky č. 7 až 22 (resp. 320 až 335). Čs. televize využívá zatím řádky č. 7,8,19,20 (320,321, 332,333). Měřící řádek má č. 17

Jestliže máme předběžně nastavený oscilátor hodin, připojíme osciloskop na signál WE (osciloskop synchronizujeme signálem GO> a proměnným rezistorem R13 se snažíme nastavit takovou vzorkovací úroveň pro komparátor dat, aby průběh signálu WE odpovídal průběhu na obr.4 a byl stabilní. MOžeme si pomoci i jemným doladěním oscilátoru a doladěním tv pfijímače, ze kterého získáváme videosignál viz část "Podmínky dobrého příjmu"). Počet impulsů signálu WE musí odpovídat počtu přítomných teletextových řádků. Dále se mohou nepravidelně vyskytnout i falešné impulsy odpovídající měfícím fádkOm nebo fádkOm se synchronizačními impulsy soustavy SECAM.

Nakonec nastavíme pomocí proměnného rezistoru R32 zpoždění signálu WE na dobu o něco delší, než je doba trvání jednoho půlsnímku, tzn., že při přítomnosti teletextových dat bude na vývodu č. 5 obvodu 1021 trvale log. 1. Dioda D5 pak indikuje přítomnost teletextových řádků.

Tím je predběžné nastavení ukončeno. Je možné ještě zkontrolovat, zda v průběhu aktivního signálu WE čítají čítače IOB a IO16, IO17 a IO18, a zda po skončení impulsu GO<br>je v IO21 vytvářen impuls (signál /INT; viz obr.4). Dále je možné vhodným osciloskopem nebo log. analyzátorem zkontrolovat průběhy signálů podle obr.5. Při použití dobrých součástek by však mělo být vše v pořádku.

Další nastavení se provádí pomocí mikropočítaee. Pro ověření činnosti adaptéru slouží v příloze 1 uvedený program v Basicu a rutina ve strojovém kódu. Jsou určeny pro mikropočítač ZX Spectrum, lze je však snadno upravit i pro jiné počítače. Při úpravě je především nutné přeadresování vstupních a výstupních porto obvodu 8255A podle daného počítače.

Propojení adaptéru a interface s obvodem 8255A je uvedeno v tabulce obr.6. Při použití rôzných interface a r6zných mikropočítačO je tfeba vycházet *ze* zapojení obvodu 8255A.

Rutina ve strojovém kódu jednorázově vyčítá obsah vyrovnávací paměti a ukládá jej do operační paměti od adresy 8032 (hex). Vyčítá 512 byte, tzn. že se vyčte celá vyrovnávací paměť (448 byte) a pak dalších 64 byte, které už nejsou maskovány. Načtené údaje se pak zobrazí pomocí programu napsaného v Basicu.

Po spuštění programu a pak po každém stisknutí libovolné klávesy je na obrazovku jednorázově vypsán obsah všech 448 byte vyrovnávací paměti. Nejprve jsou vypisovány zamaskované byte, na konci jsou pak vypsány teletextové<br>řádky včetně tří byte obsahujících rámcový kód, číslo řádky včetně tří byte obsahujících rámcový magazínu a číslo rádku. Zamaskované byte jsou na Spectru

 $(330)$ .

•

Oscilátor hodin předem naladíme pomocí čítače tak, aby volně kmital na kmitočtu asi 7 MHz. Pro nastavení je tťeba odpojit signál GO od vstupu č. 3 obvodu 106, nepřipojovat videosignál, aby nedocházelo k tvarování synch. impulsů (signál SYNCH) a čítač připojit na signál CLK nebo /CLK.

zobrazovány jako (c), rámcový kód jako apostrof. Za rámcovým kódem následují dva adresovací byte, pak dalších 40 znakových byte teletextového rádku a na konci Jsou dva nebo tři nulové byte. Protože většina kódů pro přenos alfanu mer ických teletextových znak6 se shoduje s kódem IS0-7 <ASCII)~ měly by být některé fádky čitelné <nebo alespoň jejich začátek). Měla by se zobrazit i záhlaví některých stránek. Řídící znaky ze sloupce O a 1 tabulky GO se zobrazí nverzně. **~ádky,** které pfenáší grafické znaky nebo doplňkové informace, se samozřejmě zobrazí pomocí ASCII znaků tak, že nebudou dávat smysl. Dále zkontrolujeme, zda první platný řádek ve vyrovnávací paměti začíná rámcovým kódem (apostrof>. Pokud tomu tak není> lze provést následující úpravu zapojení: vývod č.5 1014 odpojíme od vývodu č.2 109 a připojíme jej k vývodu č.4 IO9 (spojka K4).

Pokud se budou zobrazovat stále pouze nečitelné řádky, je třeba hledat chybu v adaptéru. Ze zobrazovaných znaků je možné např usoudit, zda se přenáší správně všechny bity DO až D7, zda funguje maskování paměti atd.

Konečné nastavení provádíme s programem TELETEXT. Připojení interface se provede opět podle obr.6. Pokud lze

předpokládat, že adaptér pracuje správně, je možné přeskočit nastavování pomoci testovacího programu a pokusit se nastavit adaptér **primo** pomocí programu TELETEXT.

Po spuštění programu stiskneme klávesu (SP). V pravém horním rohu by se měl objevit časový údaj. Úroveň vzorkování (proměnný rezistor R13) nastavíme tak, aby pokud možno nedocházelo k výpadkům v zobrazování času.

Nejprve opakovaně načítáme zkušební stránku s názvem ZKOUŠKA SYNCHRONIZACE DEKODÉRU a nastavíme presně kmitoeet hodin, případně úroveň vzorkování dat. Pak opakovaně načítáme zkušebním stránku OPTIMÁLNÍ SYNCHRONIZACE DEKODÉRU a pokud je třeba, dostavíme úroveň vzorkování dat, případně ještě jemně doladíme kmitočet hodin. Nakonec načteme stránku ZKUŠEBNÍ OBRAZEC TELETEXT a zkontrolujeme zobrazování všech znaků, módů zobrazení a činnost všech funkcí,

Pokud je vše v pořádku, můžeme se pokusit snižovat zesílení vstupního zesilovače (R5) a přitom provádět jemnou korekci nastavení komparátorů (R26, R13). Čím kvalitnější je signál~ tím nižší zesílení mflžeme nastavit. (Zpracováním signálu s nízkou úrovní se dále sníží nepříznivý vliv změn středního jasu a kolísání úrovně videosignálu na správnost dekódování.) Optimální mezivrcholová úroveň signálu na rezistorech R7 a R8 je asi 3 V, záleží však na zdroji signálu. V některých případech může dávat lepší výsledky i úroveň S V.

Při dálkovém příjmu můžeme dále nahradit kondenzátory

C16 a C16' otočným kondenzátorem o kapacitě asi 500 pF a pokusit se při opakovaném načítání zkušebních stránek nastavit příjem s co nejmenším počtem chyb.

•

#### Konstrukční rešení

------------------

Celý adaptér včetně zdroje m6že být postaven buď na univerzální desce n~bo na desce s plošnými spoji viz obr. 8 a 9. Mimo desku je umístěn transformátor TR101 a stabilizátor 10101.

U provedení na desce s plošnými spoji je rozmístění součástek i blokovacích kondenzátorů jednoznačně určeno.

Jako Ll byly používány cívky ze zvukových mf modulo čs. televizorů (6 PK 855 79, 80), ve kterých byl odpojen vestavěný kondenzátor. Přesný počet závitů není kritický, hrubě je možné oscilátor doladit změnou kondenzátorů C21 a C22. Poměr C22/C21 by měl být přibližně 1.5, kapacity by se měly pohybovat od 100 do 680 pF. Je vhodné použít stabilní typy. Pokud jsou tyto kondenzátory dostatečně malé, umístí se přímo pod stínící kryt cívky.

U provedení na univ. desce byly spoje provedeny drátem se samopájitelnou izolací. Rozložení součástek není kritické s v9jimkou vlastního seriově-paralelního pfevodníku a generátoru hodinového kmitočtu. Tyto obvody, tj. 105, 106, 107 a 10107 je vhodné umístit co nejblíže k sobě. Dále je treba napájet tyto obvody z jednoho uzlu a tento uzel blokovat tantal. kondenzátorem 4u7. U všech IO je vhodné do napájení zapojit blokovací kondenzátor 100n (68n), u 102 obdobně blokovat kladnou i zápornou větev napájení. Kondenzátory C103 a C104 se připojí přímo na IO101, který je umístěný na chladifi.

Diody D2 a D3 byly použity z toho dávodu, že při experimentálním ověrování byl generovaný signál GO stabilnější, než při použití zapojení bez těchto diod. Jako C13 a C15 je vhodné použít stabilní kondenzátory, není to však nutná podmínka.

Předepsané typy IO řady 74ALS, 74S a 74 musí být dodr2eny u 103, 106 a 1015. Na místě 105 je možné použít typ 7403. U ostatních obvodů je možné použít řadu 74S i 74. Při použití typO 74 současně na pozicích 109, 1010, 101 a 1014 mdže dojít vzhledem k velkému zpoždění k chybné funkci seriově-paralelního pfevodníku. V tomto prípadě je možné přímo propojit vývod č.8 1010 s vývodem č.10 1014 (spojka K3>. Pak je adaptér schopen pracovat spolehlivě i s těmito obvody7 ale za určitých okolností mdže být dekodér náchylnější k výskytu chybných fádkO.

Celý adaptér je vhodné umístit do krabičky z plastu a souCasně použít síťový transformátor vhodný pro pfístroje třídy II. (viz např. AR B 1/86). Pak je možné použít dvoužílový síťový přívod bez ochraného vodiče.

Propojení adaptéru a mikropočítače je provedeno tfináctižilovým plochým vodičem délky asi 45 cm. Videosignál z tv přijímače je přiveden stíněným nf. kablíkem délky asi 1 m.

•

•

#### Seznam součástek

----------------

## Integrované obvody: -------------------

Tranzistory: --<del>----------</del><br>------------

Diody:  $-----$ 

LED diody: ---*------*<br>----------

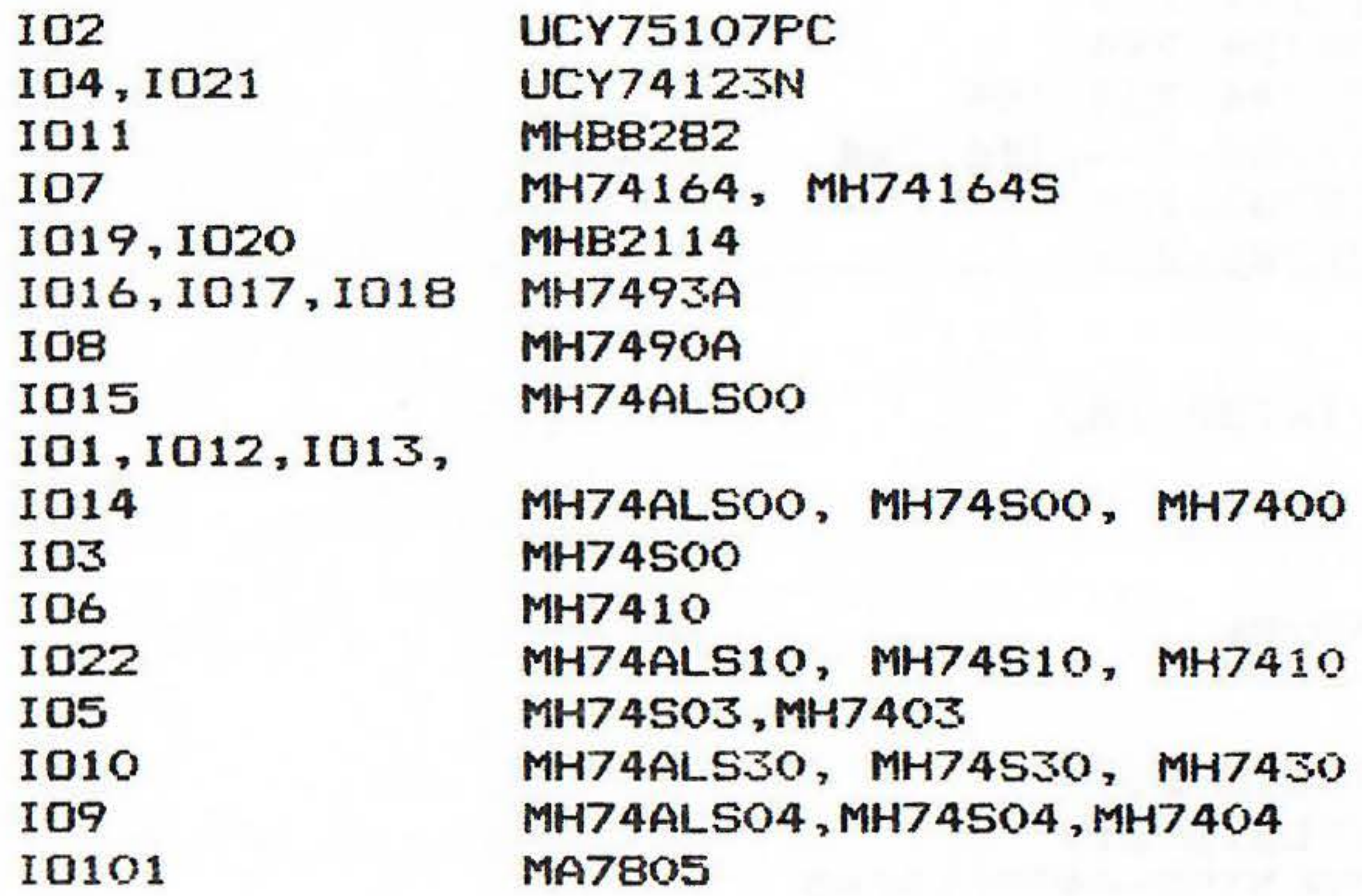

D1-D4 D101-D104 D105 KA206 KY132/BO KZ260/5V6

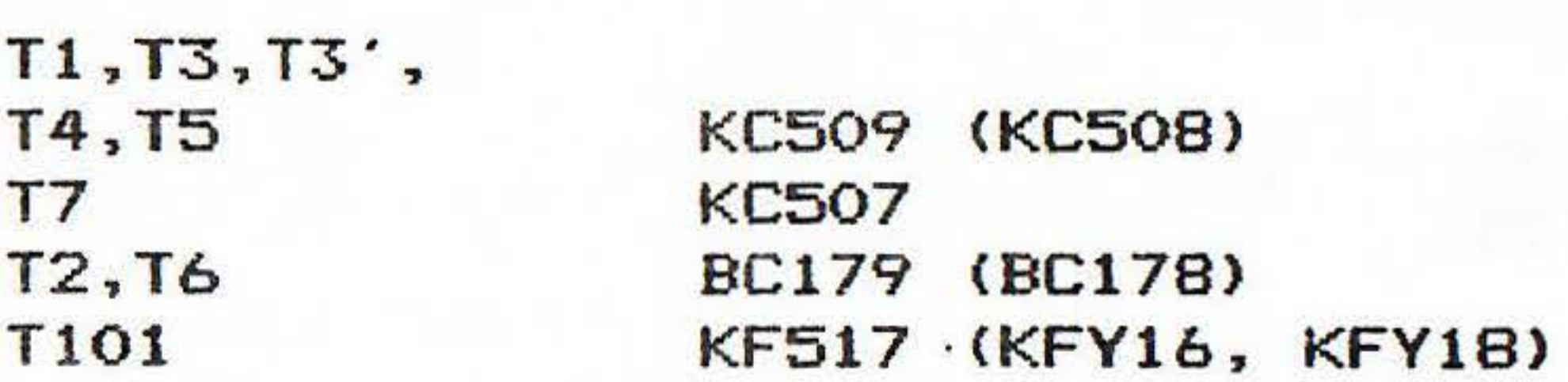

![](_page_13_Figure_8.jpeg)

![](_page_13_Figure_9.jpeg)

 $\bullet$ 

•

•

 $\cdot$ 

## Keramické kondenzátory: -----------------------

![](_page_14_Picture_208.jpeg)

前の中央な場所

Elektrolyt. kondenzátory (tantal.): EIEKLFOIYL. KONUENZALUFY \Lantai.fi

Kondenzátory svitkové: ----------------------

![](_page_14_Picture_209.jpeg)

![](_page_14_Picture_210.jpeg)

Elektrolyt. kondenzátory ------------------------

![](_page_14_Picture_211.jpeg)

Rezistory TR 212: --------------

![](_page_14_Picture_212.jpeg)

![](_page_14_Picture_213.jpeg)

![](_page_15_Picture_196.jpeg)

Rezistory TR 214: --------------

R101 220 220 220 220 220 220 231 232 233 241 252 253 254 255 256 257 258 259 259 259 259 259 259 259 259 259 25

Odporové trimry TP 041

----------------------

![](_page_15_Picture_197.jpeg)

![](_page_15_Picture_198.jpeg)

Konektory ---------

K2 FRB TY 527 30 11

Trafo

-----

TR101 220V / 2 x 8 až 9 V, 0.5 A

Ostatní materiál ----------------

![](_page_15_Picture_199.jpeg)

l ks pojistkové pouzdro

15

the contract will be a contract of

•

Připojení adaptéru k mikropočítači

Jak již bylo uvedeno, pro připojení adaptéru k mikropočítači je třeba vhodný interface. V následující části jsou popsány interface pro ZX Spectrum, Sord M5 a Sharp MZ-800.

Interface pro ZX Spectrum -------------------------

Mimo signálů PA, PB a PC jsou na výstupní konektor v yvedeny také signály /CS PIO a /RD PIO. Tyto signály jsou nutné pouze pro připojení adaptéru. Zapojení výstupního konektoru je v tabulce na obr.11.

Jako základní zapojení bylo použito zapojení podle [12]. Schéma zapojení je na obr. 10. Obvod MH3205 je rychlý binární dekodér 1 z 8. Adresovací vstupy B a C a uvolňovací vstup E3 jsou trvale pripojeny na log.1., uvolňovací vstup E2 trvale na log.O. Je-li adresovac1 vstup A (signál A7 <sup>z</sup> procesoru) a uvolňovací vstup E1 (signál /IORQ z procesoru) na patričných úrovních, je na výstupu 6 obvodu 3205 log.O, která slouží jako signál /CS PIO obvodu 8255A. Funkce obvodu se nastavuje bity A5 a A6, požadavek čtení nebo zápisu

signály /RD a /WR z procesoru. Tranzistor je použit pro negaci signálu /RST.

Správnou funkci můžeme ověřit např. podle [13]. Pripojíme interface na konektor sběrnice a zapneme mikropočítač. Počítač by měl pracovat normálně. Potom nastavíme obvod 8255A pomocí registru CRW do výstupního režimu (adresování registrd je v tabulce na obr.14, nastavení porto obvodu 8255A je v tabulce na obr.15):

OUT 127, 128

Program spustíme, zadáváme střídavě 0 a 255 a na vývodech PAO až PA7 kontrolujeme log. sondou pfítomnost log.O a log .1 . Obdobně vyzkoušíme port PB a PC.·

Celý interface je postaven na oboustrané desce s <sup>p</sup> lošnými spoji viz obr.12 a 13. Jako konektor pro propojení <sup>s</sup>mikropočítačem je použit upravený konektor WK 465 80. Jako výstupní je použit konektor FRB TY 5176211.

Před montáží nejprve překontrolujeme plošný spoj. Pak osazujeme jednotlivé součástky. Pro integrované obvody vhodné použít objímky. Pri použíti dobrých součástek by interface pracovat na první zapojení. • .Je  $m$ ěl  $\overline{\phantom{a}}$ 

Pak zadáme

10 INPUT X: PRINT X

20 OUT **31~X:** GO TO 10

Dále m6žeme vyzkoušet i vstupní režim. Nastavíme obvod

 $-20.2$ 

•

•

•

8255A do vstupního režimu příkazem

OUT 127,1 55

pak zadáme

30 LET X=IN 31: PRINT AT 0,0;" ": PRINT AT 0,0; X 40 PAUSE 10: GO TO 30

Je samoz~ejmě možné použít i jiné zapojení interface s obvodem 8255A, pokud jej doplníme o výstupy signálů /CS PIO (vývod č.6 obvodu 8255A) a signál /RD PIO (vývod č.5 obvodů 8255A). Naopak, uvedený interface je možné využít i k jiným  $u$ čelům viz[12],[13].

Po spuštění programu se na obrazovce objeví v levém horním rohu nula. Budeme-li na vývody PAO až PA7 pfivádět log.O a log.1, na obrazovce se vždy objeví číslo odpovídající této kombinaci v dekadickém vyjádření. Stejně vyzkoušíme i porty PB a PC. (Pokud budou jednotlivé vývody porto nezapojeny, mohou na nich být nedefinované úrovně a na obrazovce se bude zobrazovat tomu odpovídající číslo.)

Jako základní zapojení bylo použito zapojení podle ing. Neštického. Schéma zapojení je na obr. 16. Pro vytvofen1 signálu /CS PIO a RST jsou použity obvody 101 a 102 typu LS <ALS>. Funkce obvodu 8255A se nastavuje bity AO a A17 požadavek etení nebo zápisu signály /IORD a /IOWR z procesoru.

Mimo signálů PA, PB a PC jsou na výstupní konektor vyvedeny také signály /CS PIO a /RD PIO. Tyto signály jsou nutné pouze pro p~ipojení adaptéru.

Interface pro Sord M5

---------------------

Celý interface je postaven na oboustrané desce s plošnými spoji viz obr.17 a 18. Jako pfímý konektor pro prapojen1 s mikropoeítačem je použita vlastní deska plošného spoje. Výstupn í konektor je t ypu FRB TX 527 30 13, který je s plošným spojem propojen pomocí kablíkO. Deska je navržena tak, aby ji bylo možné zasunout do standardní krabičky pro moduly k počítači Sord. Konektor FRB je umístěn na horn1 straně krabieky viz obr.19.

Správnou funkci mOžeme ověfit následujícím postupem. Pfipojíme int erface na konektor sběrnice spolu s modulem BASIC I, G nebo Fa zapneme mikropočítač. Počítač by měl pracovat normálně. Potom nastavíme obvod 8255A pomocí registru CRW do výstupního režimu (adresování registrů je v tabulce na obr.20, nastavení portů obvodu 8255A je v tabulce

Pred montáží nejprve prekontrolujeme plošný spoj. Pak osazujeme jednotlivé součástky. Pro integrované obvody vhodné použít objímky. Pri použití dobrých soueástek by měl interface pracovat na první zapojení. • **Je** 

17

na obr.15):

OUT &73, 128

Pak zadáme

10 INPUT X: PRINT X 20 OUT &70~X: GO TO 10

Program spustíme, zadáváme střídavě 0 a 255 a na vývodech PAO až PA7 kontrolujeme log. sondou přítomnost log.O a log.1. Obdobně vyzkoušíme port PB a PC.

Dále mOžeme vyzkoušet i vstupní režim. Nastavíme obvod 8255A do vstupního režimu příkazem

OUT &73, 155

pak zadáme

30 **X=IN** &70: PRINT CURSOR (0,0);HEX\$(X> 40 GO TO 30

Je samozrejmě možné použít i jiné zapojení interface s obvodem 8255A, pokud jej doplníme o výstupy signálů /CS PIO (vývod č.6 obvodu 8255A) a signál /RD PIO (vývod č.5 obvodu · 8255A). Naopak, uvedený interface je možné využít i k jiným účelôm např. jako modul PI-5.1.

Po sp uštěni programu se na obrazovce objeví v levém horním rohu nula. Budeme-li na vývody PAO až PA7 privádět log.O a log.1, na obrazovce se vždy objeví hex. číslo odpovídající této kombinaci. Stejně vyzkoušíme i **porty** PB a PC. (Pokud budou jednotlivé vývody porto nezapojeny, budou na nich nedefinované úrovně a na obrazovce se bude zobrazovat tomu odpovídajíc1 číslo.)

Jako základní zapojení bylo použito zapojení obdobné jako pro ZX Spectrum. Schéma zapojení je na obr. 21. Obvod MH3205 je rychlý binární dekodér 1 z B. Adresovací vstupy A,B a C a uvolňovací vstupy E2 a E3 jsou připojeny na bity A3 - A7 adresové sběrnice. Uvolňovací vstup E1 je připojen na /I ORQ. Jsou-li adresovací a uvolňovací vstupy na patřičných úrovních, je na výstupu 4 obvodu 3205 log.O, která slouží jako signál /CS PIO obvodu 8255A. Funkce obvodu se nastavuje bity AO *a* Al, požadavek čtení nebo zápisu

Mimo signálů PA, PB a PC jsou na výstupní konektor vyvedeny také signály /CS PIO a /RD PIO. Tyto signály jsou nutné pouze pro pripojení adaptéru. Zapojení výstupního konektoru je stejné jako u Spectra, viz tabulka na obr.11 •

Interface pro Sharp MZ-BOO

--------------------------

signály /RD **a /WR** z procesoru.

Celý interface je postaven na oboustrané desce s plošnými spoji viz obr.22 a 23. Jako přímý konektor pro propojení s mikropočítačem je použita vlastní deska plošného spoje. Jako výstupní je použit konektor FRB TY 5176211.

Před montáží nejprve překontrolujeme plošný spoj. Pak rreo montazi nejprve prekontroiujeme piosny spoj.<br><mark>osazujem</mark>e jednotlivé součástky. Pro integ<mark>ro</mark>vané obvody osazujeme jednotlive soucastky. Pro integrované obvody je<br><mark>vhodné použít ob</mark>jímky. Při použítí dobrých součástek by měl • .Je interface pracovat na první zapojení.

Správnou funkci můžeme ověřit následujícím postupem. Připojíme interface na konektor sběrnice a zapneme mikropočítač. Počítač by měl pracovat normálně. Potom nastavíme obvod 8255A pomocí registru CRW do výstupního režimu (adresování registrů je v tabulce na obr.24, nastavení portů obvodu 8255A je v tabulce na obr.15):

Program spustíme, zadáváme střídavě O a 255 a na vývodech PAO až PA7 kontrolujeme log. sondou přítomnost log.O a log .1. Obdobně vyzkoušíme port PB a PC.

Dále můžeme vyzkoušet i vstupní režim. Nastavíme obvod 8255A do vstupního režimu pfíkazem

OUT@ 163,155

30 LET **X=IN@** 160: CURSOR 0,0: PRINT X 40 GO TO 30

Po spuštění programu se na obrazovce objeví v levém horním rohu nula. Budeme-li na vývody PAO až PA7 přivádět log.O a log. 1, na obrazovce se vždy objeví číslo odpovídající této kombinaci v dekadickém vyjádření. Stejně vyzkoušíme i porty PB a PC. (Pokud budou jednotlivé vývody portů nezapojeny, budou na nich nedefinované úrovně a na obrazovce se bude zobrazovat tomu odpovídající číslo.)

Podmínky dobrého příjmu

---------------------<br>Pro dobrý příjem teletextu je nutné splnění těchto dvou základních předpokladů:

a) Vhodný televizní přijímač, ze kterého získáváme videosignál pro zpracování v adaptéru.

10 INPUT X: PRINT X • 20 OUT@ 1607X: GO TO 10

pak zadáme

•

OUT@ 163,128  $\overline{\mathbf{C}}$ Pak zadáme

b) Dokonalý příjem příslušného tv vysílače.

Pod označením vhodný pfijímač je myšlen pfedevš1m pfijímač pro barevný pfíjem. <sup>V</sup>některých pf1padech lze použít i dobře seřízeného černobílého přijímače, pokud má vstupn1 díl a obrazovou mezifrekvenci zapojeny obdobně jako barevné přijímače. To znamená, že vhodné jsou ty čs. pfijímače, které mají obrazovou mezifrekvenci osazenou integrovaným obvodem A 240 D nebo A 241 D. Zahraniční televizory, zapojené obdobně, budou patrně také vhodné, nebyly však autory vyzkoušeny. Rozhodně se nehodí starší typy televizord, které mají obrazovou mezifrekvenci osazenou tranzistory nebo dokonce elektronkami.

Videosignál je možné získat buď ze standardního videovýstupu některých tv přijímačů (Oravan, Mánes, Aleš) nebo je nutné výstup do tv přijímače doplnit. Pokud není zaru~en dokonalý príjem nebo jde o dálkový *pf1jem*  zahraničních vysílačů, pracujících v normě CCIR-B a CCIR-G,

Pokud je napájení televizoru fešeno bez galvanického oddělení od sítě, je nutný oddělovací transformátor.

Pro dobrý příjem je dále nutné přesné naladění tv přijímače. Hrubě naladíme přijímač podle svitu diody D5, jemně doladíme podle zobrazovaného času (číslice nesmí vypadávat) a pak při opakovaném načítání některé zkušební stránky. Optimáln1 naladění se nemusí shodovat s optimálním naladěním obrazu. Pokud televizor nemá vyvedeno dolaďování AFC, je v některých prípadech nutné AFC vypnout (většinou otevrením dvírek predvolby nebo tlačítkem).

Další podmínkou pro prijem teletextu je, stejně jako i v prípadě standardních dekodérd, dokonalý príjem príslušného tv vysílače. Příjem musí být bez duchů, barevný obraz nesmí sněžit a nesmí obsahovat rušivé moaré. V pfípadě snížených nároků je možné připustit i částečně zhoršený signál, možnost príjmu je tfeba ověfit. V tomto pr1padě je však nezbytně nutné doplnit do televizoru spec. videovýstup.

je zvláštní videovýstup nutný vždy.

Pro informaci jsou uvedeny dva případy, kde bylo dosaženo vyhovujícího příjmu teletextu i za zhoršených podmínek:

Jednoduch é, ale osvědčené zapojení videovýstupu je na obr.7. Toto zapojení bylo úspěšně vyzkoušeno u televizord Oravan, Merkur a Pluto. Pro vyvedení signálu na zadní panel televizoru bylo použito nestíněné lanko.

- a) sně2en1 barevného obrazu na hranici pozorovatelnosti, slabé moaré, obraz ostrý bez duchd
- b) barevný obraz bez pozorovatelného sněžení, zřetelné moaré~ obraz mírně znehodnocen duchy

V těchto případech mohou čas od času vypadnout některé znaky<br>nebo i celé řádky. Silné zarušení obrazu duchy může způsobovat

•

•

20

systematické chyby v zobrazování. Na určité stránce např. dochází ke stále stejné chybě, na jiných stránkách se chyby nemus1 projevit.

Silné sněžen1 a silné moaré v obraze většinou úplně znemožní příjem.

Systém je principielně nejcitlivější na impulsní rušení <komutátorové motorky atp.). Toto rušení zpOsobuje vypadávání znaků, řádků, skupin řádků a dokonce i celých stránek. Dále způsobuje i načtení falešných stránek, případně může zcela znemožnit příjem. I rušení, které v obraze není takřka postřehnutelné, se projevuje tímto způsobem. Většinou jde o rušení širokopásmové, lze je tedy identifikovat tak, 2e televizor prepneme na některý obsazený kanál v I. a II. pásmu, případně některý nižší kanál III. pásma, kde se pak toto rušení projevuje výrazněji. Jediným rešen1m je odstranění zdroje rušení. Je možné pokusit se ještě o príjem vhodného vysílafe na některém kanále v v. pásmu7 kde je vliv rušení většinou menší.

Pfi pfíjmu mOže samozrejmě rušit i vlastní mikropočítae (jak bylo popsáno v ~ásti "Navrhované *rešen1">.* 

Little State Law Code+18 and Sold A -

Závěr -----

Uvedený zpdsob pf1jmu teletextu by mohl po vytvorení vhodného programového vybavení pro různé mikropočítače v přechodném období mezi zahájením vysílání a nasycením trhu dostatečným počtem vhodných televizorů s příslušným dekodérem umožnit využití vysílaných aktuálních informací v národním hospodArství i u jednotlivcd.

the brand crew about normal characteristic infite terms of

•

![](_page_21_Figure_6.jpeg)

•

•

![](_page_22_Picture_385.jpeg)

![](_page_22_Figure_1.jpeg)

•

## Literatura: -----------

- [1] Reček, J.: Teletext v Československu; Rozhlasová a televizní technika 3/1987, str. 79 - 89, *r*  VURT Praha.
- [2] Dousek, J.: Televizní informační služba; Elektronika bousek, J.: Televize<br>5/1987, str. 19 – 21.
- [3] Vlček, J.: Televízor Color 4428 pre rok 1990; Elektronika 2/1988, str. 16 - 17.
- [4] Břežanský, P.,Mydlík, M.: Dekóder pre system Teletext; Sdělovací technika 9/1985, str. 327 - 328.
- [5] Darrington, P., Daniels, J.F.: Wireless World Teletext, decoder; Wireless World, November 1975, str. 498 - 504,

![](_page_23_Picture_250.jpeg)

•

- C9J **Kyrš,** F.: Deglitcher obvod pro odrušení datových signálů; Amatérské rádio rada A, 11/1985, str.421 - 422,  $12/1985$ , str.459 - 460.
- [10] TELETEXT návrh feskoslovenské státní normy;

zpracoval ing. Jiří Reček, Čs. televize Praha, odbor technického rozvoje, březen 1988.

**[11]** Broadcast Teletext Specification, BBC - IBA - BREMA, September 1976. ,

- [6] Russell, R.T.: Teletext decoder modification; Wireless World, December 1977, str. 36 - 41.
- [7] Hinton, J.H.: Character rounding for the Wireless World teletext decoder; Wireless World, November 1978, str. **49** - 53.
- CBJ Mack" Z.: Príjem teletextových informací; Amatérské rádio řada A, 3/1988, str.92 - 94,  $4/1988$ , str.134 - 136,  $5/1988$ , str.173 - 176.

[13] Doležal, J.: Modulová sestava pro mikropočítač ZX Spectrum. Mikroelektronika - priloha AR 1988, str.14 - 15.

[12] Soldán, J.: Interfejs s MHB8255A pro mikropočítač ZX-Spectrum. Amatérské rádio, řada A, č. 6/1985, str.217 – 219.

*-ti* 

![](_page_24_Picture_2.jpeg)

Příloha 1: Testovací program v Basicu Rutina pro vyčítání obsahu vyrovnávací paměti

1 REM LOAD ""CODE 32768,100 5 RANDOMIZE USR 32768 10 RANDOMIZE USR 32791 20 LET 1=32818 35 CLS : GO SUB 1000 90 IF INKEY\$="" THEN GO TO 90 100 GO TO 10 **999 STOP**  $1000$  FDR  $j=i$  TO  $i+447$ 1010 LET a=PEEK j  $1012$  IF (a=39) AND (j(=i+446) THEN PRINT 1018 IF a)=128 THEN LET a=a-128 1020 IF a  $>=32$  THEN PRINT CHR\$ (a); 1030 IF a(32 THEN PAPER O: INK 7: PRINT CHR\$(a+64);: PAPER 7: INK O 1040 NEXT j 1050 RETURN 1050 RETURN

![](_page_25_Figure_2.jpeg)

those to alders trust it. T

Public Control of Bellistan Pro-

**Barbara** 

an a B

![](_page_26_Picture_17.jpeg)

 $\overline{\phantom{a}}$ 

No Fatal error(s)

£

 $\epsilon$ 

![](_page_27_Figure_0.jpeg)

**BC179 KC509 KC509** 

 $\bullet$ 

![](_page_28_Figure_1.jpeg)

![](_page_28_Figure_3.jpeg)

 $obr3$ 

 $obr2$ 

![](_page_29_Figure_0.jpeg)

Pozn.: Signal DATA je citlivý na připojení osciloskopu. Lze si pomoci tak, že snímáme signál na vývodu č.3 posuvného registru 107.

Y.

 $obr.4$ 

![](_page_29_Figure_3.jpeg)

 $obr<sub>5</sub>$ 

|                        |  | 20 21 22 23 čísla řádků závisí na rychlosti přesunu |  | Vývod<br>obvodu | Signál                              |
|------------------------|--|-----------------------------------------------------|--|-----------------|-------------------------------------|
|                        |  |                                                     |  | 8255A           |                                     |
|                        |  |                                                     |  |                 | PA <sub>0</sub>                     |
|                        |  |                                                     |  | 3               | PA <sub>1</sub>                     |
|                        |  |                                                     |  | $\overline{2}$  | PA <sub>2</sub>                     |
| <b>NET TENNING SET</b> |  |                                                     |  |                 | PA <sub>3</sub>                     |
| <b>I</b> III           |  |                                                     |  | 40              | PA4                                 |
|                        |  |                                                     |  | 39              | PA <sub>5</sub>                     |
|                        |  |                                                     |  | 38              | PA <sub>6</sub>                     |
|                        |  |                                                     |  | 37              | PA7                                 |
|                        |  |                                                     |  | 14              |                                     |
|                        |  |                                                     |  | 10              | PC0<br>PC7                          |
|                        |  |                                                     |  |                 | $rac{\overline{RD}}{\overline{CS}}$ |
|                        |  |                                                     |  | 6               |                                     |
|                        |  |                                                     |  |                 |                                     |

![](_page_29_Figure_7.jpeg)

![](_page_29_Picture_77.jpeg)

Obr. 6. Propojení adaptéru s mikropo-<br>čítačem pomocí obvodu 8255

![](_page_29_Figure_11.jpeg)

 $obr.7$ 

![](_page_30_Figure_0.jpeg)

![](_page_31_Figure_0.jpeg)

![](_page_32_Figure_1.jpeg)

 $\mathcal{A}$ 

 $\frac{2}{5}$ 

 $\sim$ 

![](_page_33_Figure_0.jpeg)

KC 507

Obr. 10. Schama zapojaní interfaca pro ZX Spactrum

 $\mathbf{u}$  $13$  $\overline{1}$ 23  $\overline{\mathbf{1}}$ 19  $\frac{1}{2}$  $\overline{\textbf{5}}$ S2  $\mathbf{u}$  $\vee$  1  $\mathbf{z}$ ¢  $\overline{ }$ Název  $\overline{\text{c}}$  $\mathbf{a}$  $\vert$  1  $\mathbf{r}$  $\mathbf{1}$  $\frac{1}{2}$  $\mathbf{1}$  $\frac{1}{2}$  $\frac{1}{2}$  $\frac{22}{24}$ Πr **SQ**  $\frac{1}{2}$  $\frac{1}{2}$  $\overline{\mathbf{a}}$ 16  $\frac{1}{4}$ 26  $rac{1}{28}$  $\pmb{\varpi}$  $\blacktriangleright$  $\mathbf{N}$  $\bullet$ Název **PAS FA7**  $\begin{array}{c|c|c|c} \hline \texttt{B} & \texttt{B} & \texttt{B} \\ \hline \texttt{C} & \texttt{D} & \texttt{B} & \texttt{B} \\ \hline \texttt{D} & \texttt{D} & \texttt{B} & \texttt{B} & \texttt{B} \end{array}$ PA3 PAO  $|g|$  $\mathbf{1}$  $\vert \cdot \vert$  $\blacksquare$  $\frac{1}{2}$  $\mathbf{r}$ 

Zapojent

kon

٥

FRB

Bbr Zapojení<br>a Sharp I výstupního<br>MZ-800

Ξ

onek  $x_{2}$ 5P n ā

 $\overline{\mathbf{x}}$ 

![](_page_33_Picture_280.jpeg)

![](_page_34_Figure_0.jpeg)

 $\bullet$ obr. 12b) 34

![](_page_35_Figure_0.jpeg)

 $obr. 13$ 

35

![](_page_35_Picture_67.jpeg)

Obr 4 . Adr esování inter

n<br>m

Pro

 $\times z$ 

**Spectrum** 

![](_page_35_Picture_68.jpeg)

Obr. 15. Nastavení portů obvodu 8255 v módu "0"

![](_page_36_Figure_0.jpeg)

![](_page_37_Figure_0.jpeg)

SHORA POHLED

![](_page_38_Figure_1.jpeg)

 $\mathfrak{c}\mathfrak{s}$ KLIČ

3013 527 TX FRB

ö obr.

![](_page_38_Picture_173.jpeg)

**PA** Sord pro ace interf Adresování  $\overline{20}$ ðbr

![](_page_38_Figure_7.jpeg)

# Obr. 21. Schamo. zapojaní interface pro Sharp M2-800

![](_page_39_Figure_0.jpeg)

![](_page_40_Figure_0.jpeg)

![](_page_40_Picture_21.jpeg)

### Obr.24. Adresování interface pro Sharp MZ-800

![](_page_41_Picture_0.jpeg)

Vydala 602. ZO Svazarmu, Wintrova 8, 160 41 Praha 6. Jako součást programového a technického vybavení.<br>SAMOSTATNĚ NEPRODEJNÉ!

![](_page_42_Picture_0.jpeg)